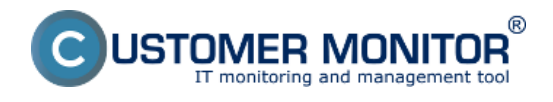

**CM IT Provider Customizer** combines the tools for personalization of environment of a company, which provides its services to customers through the CUSTOMER MONITOR<sup>®</sup> system.

## **List of elements, which may be personalized:** :

- http address, on which the CM Portal is available (when you have your own CM Server, custom address is a matter of course)
- logos inside the CM Portal
- the logo and the name of your company inside emails generated from the CM
- logos in the About applications (WIN, MAC platform) (\*)
- logo in the installation program C-MSetup.exe for Windows (\*)
- logos, contacts and text on the login page (\*)
- custom file archive accessible from the login page (\*)
- a form about work done for the customer (adjustments are made on request)

(\*) - to personalize the element, the service of custom http address to access the CM Portal is required

For more information, read [How CM works, section CM Personalization for you](https://www.customermonitor.eu/how-cm-works-0/personalization-cm-you) [1] Date: 11/15/2012Images:

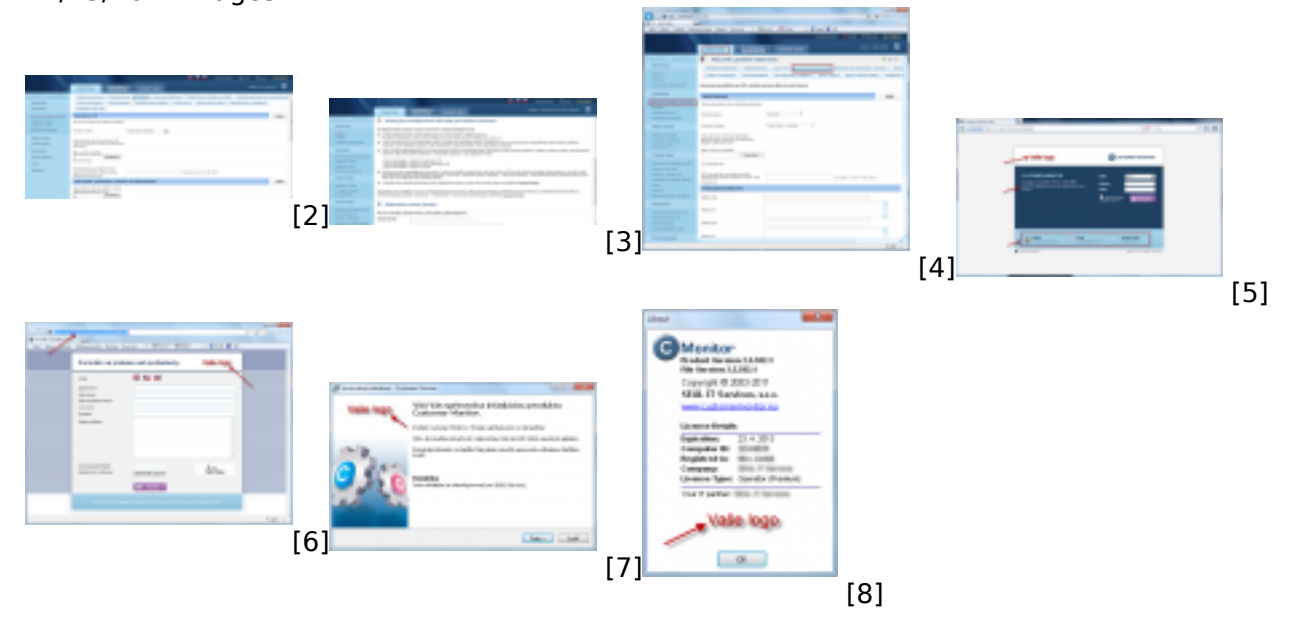

## **Links**

- [1] https://www.customermonitor.eu/how-cm-works-0/personalization-cm-you
- [2] https://www.customermonitor.eu/sites/default/files/1\_39.png
- [3] https://www.customermonitor.eu/sites/default/files/2\_33.png
- [4] https://www.customermonitor.eu/sites/default/files/4\_22.png

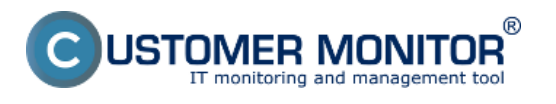

## **CM IT Provider Customizer**

Published on Customer Monitor (https://www.customermonitor.eu)

- [5] https://www.customermonitor.eu/sites/default/files/3\_24.png [6] https://www.customermonitor.eu/sites/default/files/5\_23.png
- [7] https://www.customermonitor.eu/sites/default/files/Logo\_v\_instalacii\_C-Monitor\_0.png
- [8] https://www.customermonitor.eu/sites/default/files/7\_20.png